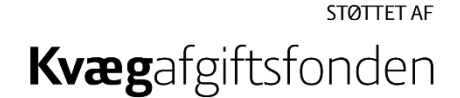

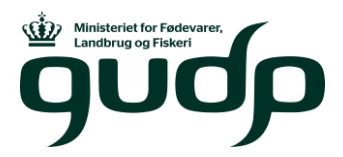

# **Klargøring af foderdata til estimering af genetiske parametre**

Opdateret november 2022

Formålet med programmet er at klargøre foderdata til estimering af genetiske parametre. Individuelle foderindtag registreres vha. Allfeed systemet i GUDP-projektet Future-BeefCross. SAS-programmet og denne beskrivelse af programmet er foreløbige og kan blive opdaterede i takt med at der genereres flere data.

Klargøringen af datasættet følger i høj grad de retningslinjer, der er angivet i Casey et al. (J. Anim. Sci. 2005. 83:969-982).

# **Udtræk og klargøring af data**

Data udtrækkes og klargøres vha. SAS-programmet /usr/home/nav/denmark/fbc/Data-Hand/Editing/EditeringFoderdata.sas.

Programmet undersøger, om der er observationer, hvor besøgets sluttid er før besøgets starttid. I så fald skyldes det, at besøget strækker sig hen over midnat, og at datoen i sluttiden ikke er ændret. I disse tilfælde lægges der 1 døgn til sluttiden.

Observationer tidligere end 16. januar 2020 slettes fra datasættet.

Testmærker har ID større end eller lig med 99999900000. Testmærkerne fjernes fra programmet.

Information om kalvens fødselsdato samt faderens og moderens race flettes på fra afstamningsfilen.

# **Parvise observationer**

Når en kalv eller en person læner sig op ad en foderkasse, så vil den ekstra vægt blive registreret som en opfyldning. Når kalven eller personen flytter sig igen, vil det blive registreret som et besøg. På den baggrund fjerner vi parvise observationer inden for hver foderkasse, hvor den aktuelle observation er et besøg, og den foregående observation er en opfyldning, og hvor forskellen mellem de to observationer er mindre end eller lig med 0,1 kg.

Der fjernes også parvise observationer inden for hver foderkasse, hvor den aktuelle observation er en opfyldning, og den foregående observation er et besøg, og hvor forskellen mellem de to observationer er mindre end eller lig med 0,1 kg.

# **Tidspunkt for besøgets afslutning**

Variablen TIME er det bedste bud vi har på besøgets varighed. Der er et tidsstempel på besøgets start men ikke på besøgets afslutning, da kalvene nogle gange holder en kort pause for så at begynde at æde igen.

Tidspunktet for besøgets afslutning var tidligere defineret på følgende måde: Ædetiden tæller så længe, der er aktivitet ved antennen. Der er indlagt en tid på 60 sekunder, som betyder, at når kalven forlader truget, afventer tidstælleren 60 sekunder, før ædetidsregistreringen stopper. Efter yderligere 120 sekunder afsluttes besøget – kommer kalven tilbage inden tiden er løbet ud, fortsættes registreringen og ædetiden starter igen hvor den sidst stoppede.

Denne måde at registrere tidspunktet for besøgets afslutning forårsager i nogle tilfælde et tidsoverlap. Årsagen til tidsoverlappet af besøgene er, at dyret kan gå fra et igangværende besøg ved f.eks. foderkasse 1 og starte et nyt besøg ved f.eks. foderkasse 2. Foderkasse 1 vil i dette tilfælde stadig afvente, at kalven kommer tilbage inden for 120 sekunder, ellers afsluttes tidspunktet for ædebesøget. Tidspunktet for ædebesøget afsluttes også, hvis der registreres et andet øremærke ved foderkasse 1, før de 120 sekunder er gået.

Programmet ændrer tidspunktet for besøgets afslutning til starttidspunktet for det næste besøg af den samme kalv ved en anden foderkasse eller til starttidspunktet for det næste besøg af en anden kalv i den samme foderkasse afhængig af hvilken begivenhed, der indtræffer først (Tabel 1). Tidspunktet for besøgets afslutning ændres ikke, hvis det oprindelig sluttidspunkt ligger før de ovenfor nævnte starttidspunkter. Dette editeringstrin er lavet for at undgå observationer, hvor den samme kalv optræder ved to forskellige foderkasser samtidig, eller at den samme foderkasse benyttes af to kalve samtidig.

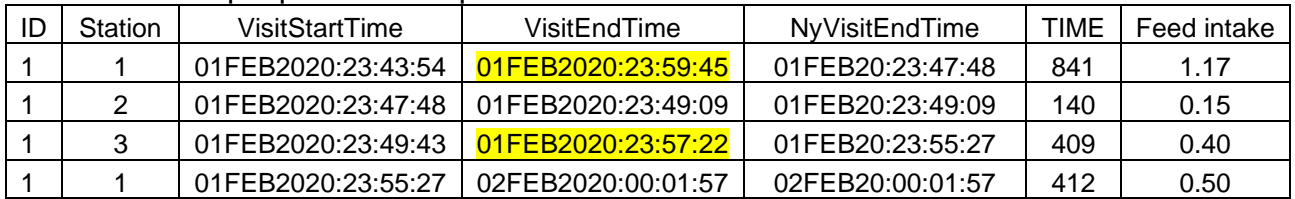

Tabel 1. Eksempel på at sluttidspunktet ændres.

Variablen TIME angiver hvor lang tid kalven bruger på hvert ædebesøg. Hvis forskellen mellem tidspunktet for besøgets start og besøgets afslutning er mindre end TIME, så ændres TIME til forskellen på start- og sluttidspunktet.

# **Observationer for opfyldninger i besætninger der påfylder foder manuelt**

Når foderkasserne fyldes med foder, vises det som observationer, hvor ID er lig med -1, TIME er lige med 0 og variablen fyld er lig med 1. Dette gælder imidlertid kun for besætningerne, hvor foderet påfyldes automatisk. På den baggrund danner programmet observationer for opfyldninger i besætninger, der fodrer manuelt, for at datastrukturen bliver ens for alle besætninger i datasættet.

Der fyldes foder i foderkasserne én til tre gange om dagen. De daglige opfyldninger defineres som de tre største forskelle mellem fodermængden ved besøgets start og fodermængden ved det foregående besøgs afslutning. I besætninger med TMR skal hver opfyldning være større end eller lig med 5 kg og mindre end 100 kg, og i besætninger med pelleteret foder skal hver opfyldning være større end eller lig med 5 kg og mindre end 60 kg.

### **Nye tids- og vægtvariable**

Programmet danner variablene Leading Time Difference (LTD), der er defineret som starttidspunktet for det efterfølgende besøg minus sluttidspunktet for det nuværende besøg, og Following Time Difference (FTD), der er defineret som starttidspunktet for det nuværende besøg minus sluttidspunktet for det foregående besøg.

Programmet danner også variablene Leading Weight Difference (LWD), der er defineret som startvægten for det efterfølgende besøg minus slutvægten for det nuværende besøg, og Following Weight Difference (FTD), der er defineret som startvægten for det nuværende besøg minus slutvægten for det foregående besøg.

Desuden dannes variablen FeedError, der er lig med 1 hvis FWD eller LWD er mindre end eller lig med -0,15 eller større end eller lig med 0,15 for pelleteret foder. FeedError er også lig med 1 hvis FWD eller LWD er mindre end eller lig med -0,30 eller større end eller lig med 0,30 for TMR. Variablen FeedError angiver ikke nødvendigvis en fejlagtig observation, men indikerer blot at der muligvis er noget galt med observationen.

#### Brug eventuelt LTD eller FTD ud ad x-aksen og første måltid efter opfyldning op ad y-aksen.

#### **Observationer for de dage hvor kalvene flyttes**

Foderkasserne registrer kalvenes foderindtag pr. besøg, men vi vil gerne beregne kalvenes foderindtag pr. dag. På den baggrund er det nødvendigt at slette observationer fra de dage, hvor kalvene kun har haft adgang til foderkasserne i en del af døgnets timer, og for de dage hvor foderindtaget ikke er blevet registreret i alle døgnets timer. Programmet sletter derfor observationer for den første og den sidste dag, hvor kalvene får registreret foderindtag. Derudover slettes observationer for den sidste dag før en periode, hvor foderindtaget ikke registreres, og for den første dag efter en periode, hvor foderindtaget ikke registreres.

#### **Observationer hvor foderkasserne ikke bliver fyldt op, og kalvene spiser mere end den mængde foder, der kan være i foderkasserne**

Hvis et foderdrop afmonteres, vil der ikke være linjer i datasættet der viser en opfyldning. I editeringsprogrammet identificeres de dage, hvor foderkasserne ikke fyldes op. Derefter beregnes en gennemsnitlig opfyldning for hver enkelt foderkasse. Endelig beregnes det samlede foderindtag inden for den pågældende foderkasse og dag. Hvis der ikke er en påfyldning for en given foderkasse og dag, og det samlede foderindtag er større end en gennemsnitlig opfyldning + 5 kg slettes observationerne inden for den pågældende sti og dag.

#### **Observationer for de dage hvor foderkasserne eller overførslen af data ikke virker**

Hvis foderkasserne genererer mange observationer, hvor TIME og foderindtag er lig med 0, kan det være et tegn på, at foderkasserne er i stykker. Hvis fodermængden ved besøgets start og/eller afslutning ikke er registreret, kan det også være et tegn på, at foderkasserne ikke virker. Dette gælder også, hvis fodermængden ved besøgets start og/eller afslutning er negativ eller større end den fodermængde, der kan være i foderkasserne. Vi har fastsat tærskelværdierne til -15 kg og 85 kg for foderkasserne til pelleteret foder. Tærskelværdierne for foderkasserne til fuldfoder er fastsat til -30 kg og 130 kg.

Hvis der er flere end 20 observationer pr. dag, der skaber mistanke om, at foderkasserne inden for en sti ikke virker, sletter programmet alle observationerne inden for den pågældende sti og dag.

Hvis der er 20 eller færre observationer pr. dag, der skaber mistanke om, at foderkasserne inden for en sti ikke virker, sletter programmet alle observationer, hvor fodermængden ved besøgets start og/eller afslutning ikke er registreret, er negativ eller større end den fodermængde, der kan være i foderkasserne, inden for det pågældende dyr og dag.

Hvis der er 20 eller færre observationer pr. dag, der skaber mistanke om, at foderkasserne inden for en sti ikke virker, sletter programmet alle observationer, hvor TIME og foderindtag er lig med 0 uden at slette de øvrige observationer for det pågældende dyr og dag.

#### **Opfyldninger og ædebesøg**

Datasættet deles i opfyldninger og ædebesøg med eller uden kendt ID. Hvis ID er ukendt, er ID lig med -1.

#### **Ædebesøg med ukendt ID**

Hvis foderindtaget fra besøg med ukendt ID er større end 10 % af det totale foderindtag inden for sti og dag, slettes observationerne for den pågældende sti og dag.

Fremadrettet indeholder datasættet kun ædebesøg med kendt ID.

#### **Nye variable**

Programmet danner variablene Feed intake per visit (FIV, kg) og Occupation time per visit (OTV, sekunder).

Variablene bruges til at identificere fejlbehæftede observationer.

FIV\_hi og FIV\_lo er relevante for alle besøg, og tærskelværdierne angiver hhv. den øvre og nedre grænse for foderindtag pr. besøg.

OTV\_0 er relevant for besøg med et foderindtag på 0 kg. Tærskelværdien vedrører ædetiden og er 480 sekunder. OTV\_hi og OTV\_lo er relevante for alle besøg, og tærskelværdierne angiver hhv. den øvre og nedre grænse for ædetid pr. besøg.

LTD lo og FTD lo er relevante for alle besøg undtagen hhv. det sidste og det første besøg inden for foderkasse. Tærskelværdierne angiver de nedre grænser for tidsperioder mellem besøg.

Tabel 2. Tærskelværdier for 4 variable, der bruges til at identificere fejlbehæftede observationer.

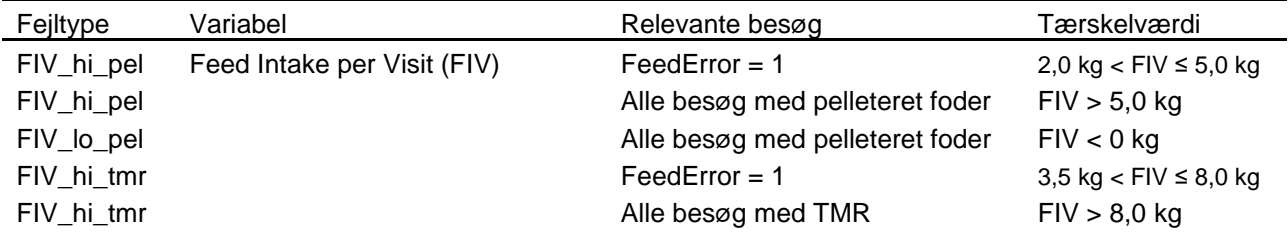

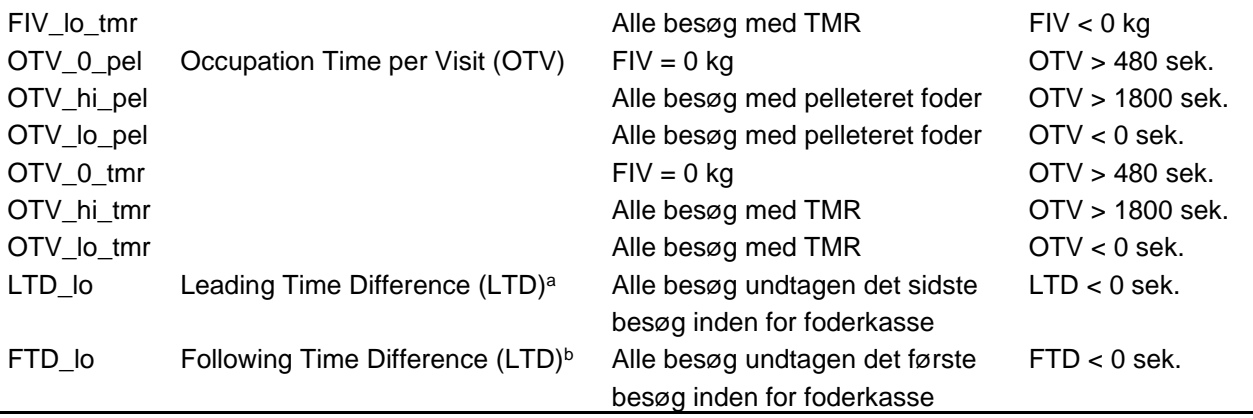

<sup>a</sup> LTD = starttidspunktet for det efterfølgende besøg minus sluttidspunktet for det nuværende besøg.

 $b$  FTD = starttidspunktet for det nuværende besøg minus sluttidspunktet for det foregående besøg.

Fraværet eller tilstedeværelsen af en fejltype er kodet som hhv. 0 og 1.

Efterfølgende summeres fejltyperne inden for dyr og dag. Hvis summen af fejltyper inden for dyr og dag er større end 0, slettes den pågældende dag for det pågældende dyr. Det vil sige, fremadrettet indeholder datasættet kun dage, hvor alle variable ligger inden for de angivne tærskelværdier.

# **Datasæt med dagligt foderindtag**

Programmet danner efterfølgende Daily Feed Intake (DFI), Daily Occupation Time (DOT) og Number Of Visits (NOV) ved at summere inden for dyr og dag.

Datasættet indeholder desuden information om kalvens ID, fødselsdato, køn, moderens race, faderens race, besøgsdato, besætningsnummer, stinummer og fodertype.